#### **BASI DI DATI II − 2 mod lo ulo Parte VI: XQuery**

Prof. Riccardo TorloneUniversità Roma Tre

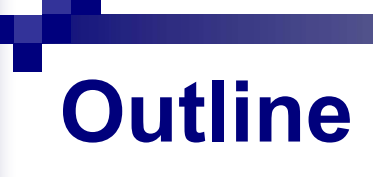

- How XML generalizes relational databases
- **The XQuery language**
- **How XML may be supported in databases**

# **XQuery 1.0**

- XML documents naturally generalize database relations
- XQuery is the corresponding generalization of **SQL**

## **From Relations to Trees**

#### people(firstname, lastname, ag

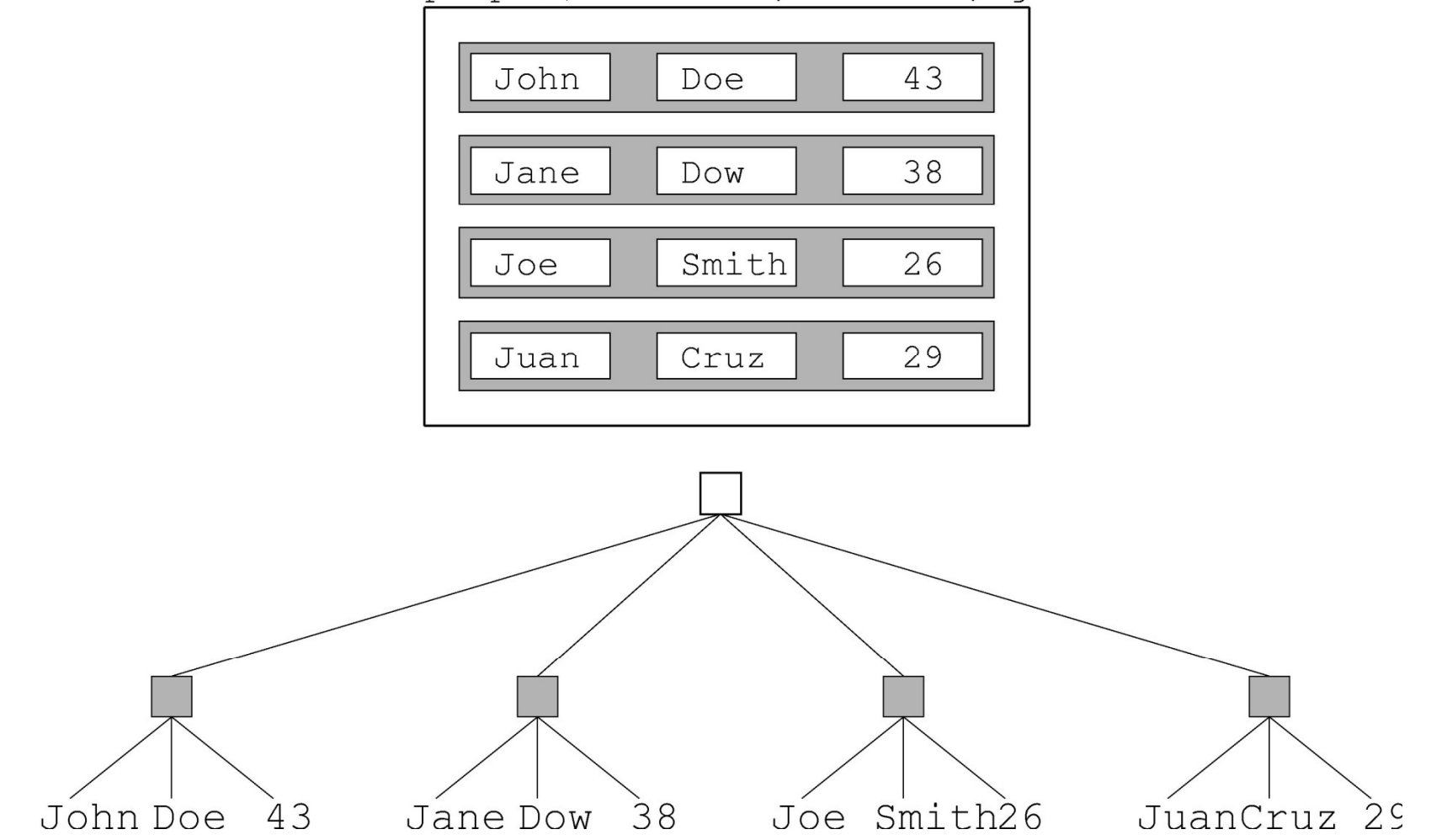

### **Only Some Trees are Relations**

- **They have height two**
- **The root has an unbounded number of children**
- All nodes in the second layer (records) have a fixed number of child nodes (fields)

### **XML Trees Are Not Relations**

- Not all XML trees satisfy the previous characterization
- XML trees are ordered, while both rows and columns of tables may be permuted without changing the meaning of the data

## **A Student Database**

#### Students(id, name, age)

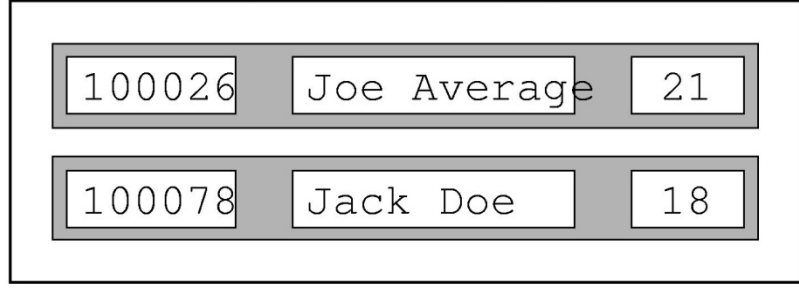

#### Majors(id, major)

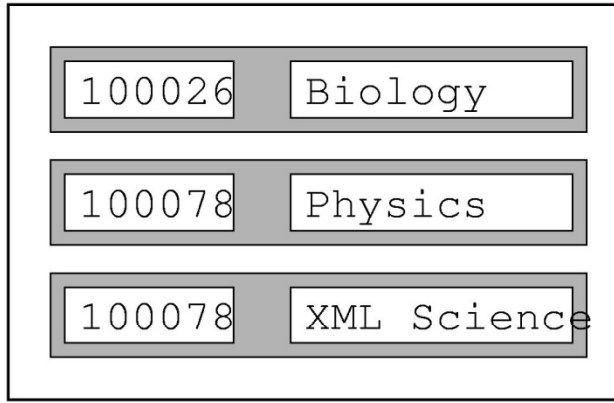

#### Grades(id, course, grade)

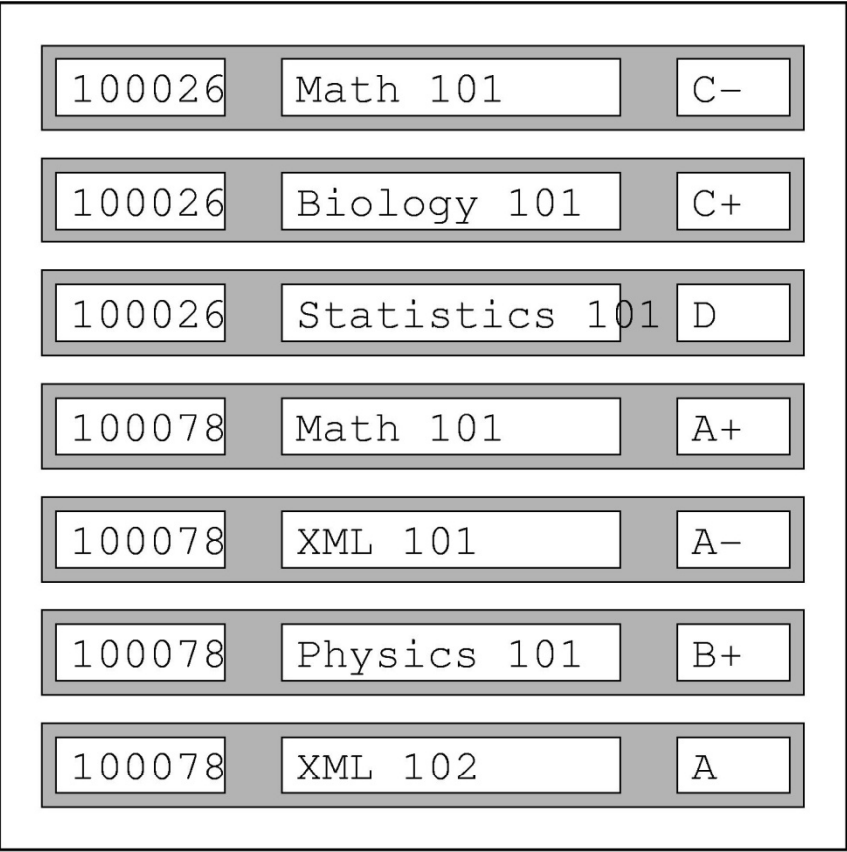

## **A Natural Model in XML (1/2)**

```
<students><student id="100026">
      <name>Joe Average</name>
      <age>21</age>
      <major>Biology</major>
      <results>
        <result course="Math 101" grade="C
                                         ""C-"/>
        <result course="Biology 101" grade="C+"/>
        <result course="Statistics 101" grade="D"/>
      </results>
   </student>
```
#### **A More Natural Model in XML (2/2)**

```
<student id="100078"><name>Jack Doe</name>\langle \text{age} \rangle18\langle \text{age} \rangle<major>Physics</major>
      <major>XML Science</major>
      <results>
         <result course="Math 101" grade="A"/>
                                              ""A"/<result course="XML 101" grade="A-"/>
         <result course="Physics 101" grade="B+"/>
         <result course="XML 102" grade="A"/>
      </results>
   </student></students>
```
#### **Usage Scenarios for a DML**

- **Data-oriented** 
	- $\Box$  kinds of queries that we performed in the original relational model
- **Document-Oriented** 
	- □ retrieve parts of documents, perform text-based searching, generate new documents as combinations of existing ones
- Hybrid
	- $\Box$  mine hybrid data, such as patient records

### **XQuery Design Requirements**

- Must have at least one XML syntax and at least one human-readable syntax
- **Nust be declarative**
- **Nust be namespace aware**
- Must coordinate with XML Schema
- Must support simple and complex datatypes
- Must combine information from multiple documents
- Must be able to transform and create XML trees

#### **Relationship to XPath**

- XQuery 1.0 is a strict superset of XPath 2.0
- $\blacksquare$  Every XPath 2.0 expression is directly an XQuery 1.0 expression (a query)
- The extra expressive power is the ability to  $\Box$  join information from different sources and □ generate new XML fragments

### **Relationship to XSLT**

- XQuery and XSLT are both domain-specific languages for combining and transforming XML data from multiple sources
- $\blacksquare$  They are vastly different in design, partly for historical reasons
- XQuery is designed from scratch, XSLT is an intellectual descendant of CSS
- Generally:

□XSLT: ideal for document-centric applications □XQuery: ideal for data-centric applications

**Technically: they may emulate each other** 

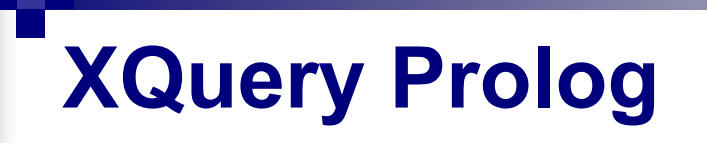

**The prolog of XQuery expressions various** parameters and settings, such as:

```
xquery version "1.0";
declare boundary-space preserve;
declare default element namespace URI;
declare default function namespace URI;
declare namespace prefix = URI;
import schema at URI;
```
### **Implicit Declarations**

```
\theta declare namespace xml ="http://www.w3.org/XML/1998/namespace";
declare namespace xs = 
  "http://www.w3.org/2001/XMLSchema";
declare namespace xsi = 
  "http://www.w3.org/2001/XMLSchema-instance";
declare namespace fn = 
  "http://www.w3.org/2005/11/xpath-functions";
declare namespace xdt =
  "http://www.w3.org/2005/11/xpath-datatypes";
\alpha declare namespace local =
    "http://www.w3.org/2005/11/xquery-local-functions";
```
## **Context**

- **Example 25 Like XPath expressions, XQuery expressions** are evaluated relatively to a context
- The initial context node, position, and size are undefined
- The fn: doc() function is used to define the current context

## **Values in XQuery**

- Same atomic values as XPath 2.0
- $\blacksquare$  Also lots of primitive simple values using type constructors:

```
xs:string("XML is fun")
xs:boolean("true")
xs:decimal("3.1415")
xs: fl oat ("6. 02214199E23")
xs:dateTime("1999-05-31T13:20:00-05:00")
xs:time("13:20:00-05:00")
xs: date("1999-05-31")
xs:gYearMonth("1999-05")
xs:gYear("1999")
xs:hexBinary("48656c6c6f0a")
xs:base64Binary("SGVsbG8K")
xs:an
yURI
("htt
p://www.brics.dk
/ixwt
/
                                      "yURI ("http://www.brics.dk/ixwt/")
xs:QName("rcp:recipe")
```
## **XQuery Expressions**

- XPath expressions are also XQuery expressions
- XQuery expressions may compute new XML nodes

□element, character data, comment, and processing instruction nodes

- Each node is created with a unique node identity
- **Element constructors may be either direct or** computed

## **Direct Constructors**

- **Uses the standard XML syntax**
- **The expression**

<foo><bar/>baz</foo>

computes the given XML fragment

**Nodes are created with a unique identity:** 

<foo/> is <foo/>

evaluates to false

## **Namespaces in Constructors (1/2)**

```
declare default element namespace "http://businesscard.org";
<card><name>John Doe</name><title>CEO, Widget Inc.</title>
```

```
<email>john.doe@widget.com</email>
```

```
<phone>(202) 555-1414</phone>
```

```
\langlelogo uri="widget.gif"/>
```

```
</card>
```

```
declare namespace b = "http://businesscard.org";<b:card><b:name>John Doe</b:name><
b:title>CEO, Widget Inc.</
b:title>
  <b: email>john.doe@widget.com</b: email>
  <
b:phone>(202) 555-1414</
b:phone>
  <
b:logo uri="widget.gif"/>
</
b:card>
```
#### **Namespaces in Constructors (2/2)**

```
<card xmlns="http://businesscard.org"
>
  <name>John Doe</name><title>CEO, Widget Inc.</title>
 <email>john.doe@widget.com</email>
  <phone>(202) 555-1414</phone>
 <l ogo uri = "widget.gif"/>
</card>
```
### **Enclosed Expressions**

{ exp }

- **Denote computed contents**
- May occur within an element
- $\blacksquare$  Enclosed expression is evaluated and the resulting sequence is converted into XML contents as follows:
	- $\square$  Sequences of atomic values are converted into a single character data obtained by converting each value to a string and separating these strings with single space characters
	- $\square$  Each node is converted into a copy of the tree it roots, such that every node has a new, unique node identity

#### **Example of XQuery evaluation**

#### <students>

```
<student id="100026"><name>Joe Average</name>
     <age>21</age>
     <major>Biology</major>
      <results>
        <result course="Math 101" grade="C-"/>
       <result course="Biology 101" grade="C+"/>
        <result course="Statistics 101" grade="D"/>
     </results>
  </student><student id="100078"><name>Jack Doe</name><age>18</age>
     <major>Physics</major>
     <major>XML Science</major>
     <results>
       <result course="Math 101" grade="A"/>
       <result course="XML 101" grade="A-"/>
       <result course="Physics 101" grade="B+"/>
       <result course="XML 102" grade="A"/>
     </results>
  </student></students>
```
declare boundary-space preserve; <studentnames>{fn:doc("student.xml")//student/name} {fn:doc("student.xml")//student/name}<br></studentnames>

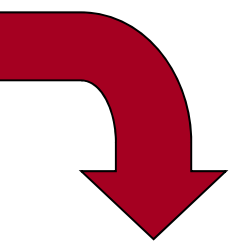

<?xml version="1.0" encoding="UTF-8"?> <studentnames>

<name>Joe Average</name>

<name>Jack Doe</name>

#### </studentnames>

#### **Enclosed Expressions**

```
<foo>1 2 3 4 5</foo>
<foo>{1, 2, 3, 4, 5}</foo>
<foo>{1, "2", 3, 4, 5}</foo>
<foo>{1 to 5}</foo>
<foo>1 {1+1} {" "} {"3"} {" "} {4 to 5}</foo>
```

$$
<
$$
600 bar="1 2 3 4 5" />\n $<$ 600 bar="1, 2, 3, 4, 5" />\n $<$ 600 bar="1 {2 to 4} 5" />

### **Explicit Constructors**

```
<card xmlns="http://businesscard.org">
  <name>John Doe</name><title>CEO, Widget Inc.</title>
  <email>john.doe@widget.com</email>
  <phone>(202) 555-1414</phone>
 \langlel ogo uri = "widget.gif" />
</card>
```

```
element card {
  namespace { "http://businesscard.org" },
 element name { text { "John Doe" } },
 element title { text { "CEO, Widget Inc." } } ,
 element email { text { "john.doe@widget.com" } },
  element phone { text { "(202) 555
-1414" } },
 element logo {
    attribute uri { "widget.gif" }
  }
}
```
#### **Computed Element and Attribute Names**

```
element \{ "card" \} \{namespace \{ "http://businesscard.org" \},
  element { "name" } { text { "John Doe" } },
  element { "title" } { text { "CEO, Widget Inc." } },
  element {        "email"        } {            text {              "john.doe@widget.com"        }        },
  element { "phone" } { text { "(202) 555-1414" } },
  element { "logo" } {
    attribute { "uri" } { "widget.gif" }
  }
}
```
### **Biliingual Business Cards**

```
element { if ($lang="Italian") then "biglietto" else "card" } 
    { namespace { "http://businesscard.org" },
  element {            if ($lang="ltalian") then "nome" else "name"              }
    { text { "John Doe" } },
  element { if ($lang="Italian") then "titolo" else "title"
}
    { text { "CEO, Widget Inc." } },
  element { "email" }
    { text { "john.doe@widget.inc" } },
  element { if ($lang="Italian") then "telefono" else "phone"}
    \{ \text{text } \{ \} (202) 456-1414 \}element { "logo" } {
    attribute { "uri" } { "widget.gif" }
  }
}
```
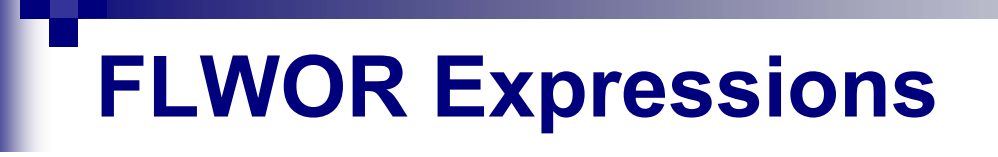

**Used for general queries:** 

```
<doubles>
  { for $s in fn:doc("students.xml")//student
    let $m := $s/major
    where fn:count($m) ge 2
    order by $s/@id
    return <double> 
              { $s/name/text() }
           </double>}
</doubles>
```
#### **Evaluation result**

#### <students>

```
<student id="100026"><name>Joe Average</name>
      <age>21</age>
      <major>Biology</major>
      <results>
        <result course="Math 101" grade="C-"/>
        <result course="Biology 101" grade="C+"/>
        <result course="Statistics 101" grade="D"/>
      </results>
  </student><student id="100078"><name>Jack Doe</name><age>18</age>
      <major>Physics</major>
      <major>XML Science</major>
      <results>
        <result course="Math 101" grade="A"/>
        <result course=  XML 101 grade= A "XML 101" grade="A-"/>
        <result course="Physics 101" grade="B+"/>
        <result course="XML 102" grade="A"/>
      </results>
  </student></students>
```
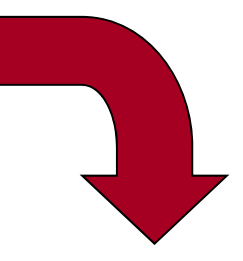

 <?xml version="1.0" encoding="UTF-8"?> <doubles><double>Jack Doe</double>

</doubles>

#### **The Difference Between For and Let (1/2)**

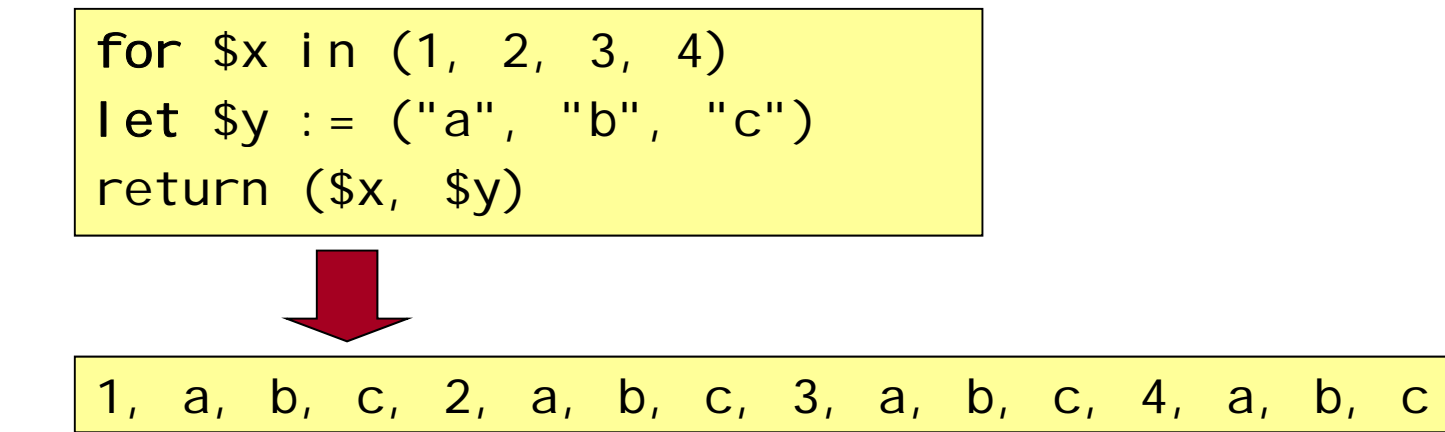

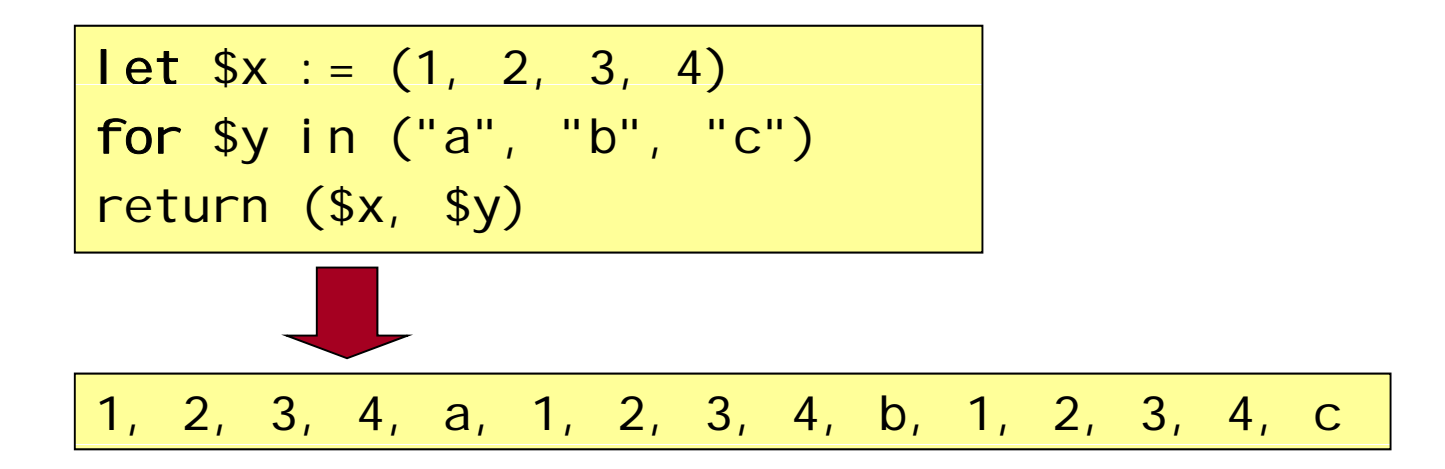

#### **The Difference Between For and Let (2/2)**

for \$x in (1, 2, 3, 4) for \$y in ("a", "b", "c") return (\$x, \$y)

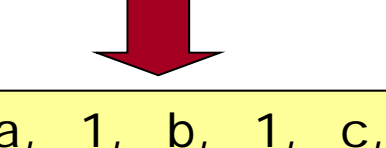

1, a, 1, b, 1, c, 2, a, 2, b, 2, c, 3, a, 3, b, 3, c, 4, a, 4, b, 4, c

Let 
$$
$x := (1, 2, 3, 4)
$$

\nlet  $$y := ("a", "b", "c")$ 

\nreturn  $($x, $y)$ 

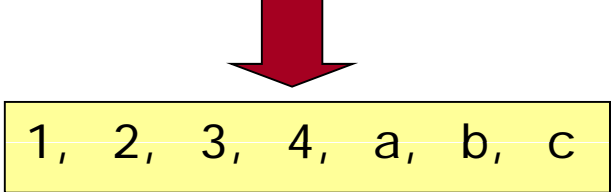

## **Computing Joins**

■ What recipes can we (sort of) make?

```
<fridge>
 <stuff>eggs</stuff>
  <stuff>olive oil</stuff>
  <stuff>ketchup</stuff>
 <stuff>unrecognizable moldy thing</stuff>
</fridge>
```

```
declare namespace rcp = "http://www.uniroma3.it/recipes";
for $s in fn:doc("fridge.xml")//stuff 
for $r in fn:doc("recipes.xml")//rcp:recipe
for $i in $r//rcp:ingredient/@name
Where $s/text()=$i
return fn:distinct-values($r/rcp:title/text())
```

```
tuple generate: ($s, $r, $i)
```
## **Nested queries**

```
declare namespace rcp = "http://www.brics.dk/ixwt/recipes";
<i ngredients>
 { for $i in distinct-values (
       fn:doc("recipes.xml")//rcp:ingredient/@name
    )
    return \langleingredient name="\{\i}">
          { for $r in fn:doc("recipes.xml")//rcp:recipe
               where $r//rcp: i ngredi ent[@name=$i]return <title>{$r/rcp:title/text()}</title>
          }
       </i ngredient>
  }
</i ngredients>
```
## **The Output**

```
<?xml version="1.0" encoding="UTF-8"?>
<i ngredients>
   <i ngredient name="beef cube steak">
      <title>Beef Parmesan with Garlic Angel Pasta</title>
   </i ngredi ent>
  ...<i ngredient name="filling">
      <title>Ricotta Pie</title><title>Cailles en Sarcophages</title>
   </ingredient>
   ...
```
</ingredients>

## **Sorting the Results**

```
declare namespace rcp = "http://www.uniroma3.it/recipes";
<i ngredients>
  { for $i in distinct-values(
       fn:doc("recipes.xml")//rcp:ingredient/@name
    )
    order by $i
    return \leq ingredient name="\i}">
           { for $r in fn:doc("recipes.xml")//rcp:recipe
             where \frac{\gamma}{\gamma}/rcp: ingredient [@name=$i]
             order by $r/rcp: ti tle/text()
             return <title>{\frac{1}{2}fr/rcp: title/text()}</title>
           }
       </i ngredient>
  }
</ingredients>
```
## **The Output**

```
<?xml version="1.0" encoding="UTF-8"?>
<i ngredients>
 <ingredient name="alchermes liquor">
      <title>Zuppa Inglese</title>
   </i ngredi ent>
   <ingredient name="angel hair pasta">
      <title>Beef Parmesan with Garlic Angel Pasta</title>
   </i ngredient>
   <i ngredient name="baked chicken">
      <title>Cailles en Sarcophages</title>
   </i ngredient>
   ...</i ngredients>
```
### **A More Complicated Sorting**

for \$s in document("students.xml")//student order by fn: count(\$s/results/result[fn: contains(@grade,"A")]) descending, fn: count(\$s/major) descending, xs: i nteger(\$s/age/text()) as**cendi ng** 

return \$s/name/text()

## **Using Functions**

```
declare function local:grade($g) {
  if (\$g='A") then 4.0 else if (\$g='A-") then 3.7
  else if (sq="B+") then 3.3 else if (sq='B") then 3.0
  else if (\frac{q}{q}="B-") then 2.7 else if (\frac{q}{q}="C+") then 2.3
  else if (\frac{q}{q} = "C") then 2.0 else if (\frac{q}{q} = "C-") then 1.7
  else if (\frac{q}{q} = "D +") then 1.3 else if (\frac{q}{q} = "D") then 1.0
  else if (\sqrt{q}e^{-n}D_{n}) then 0.7 else 0
};
declare function local:gpa($s) {
  fn: avg(for $g in $s/results/result/@grade return local: grade(Sg))
};
<gpas>
  { for $s in fn:doc("students.xml")//student
    return <gpa id="{$s/@id}" gpa="{local:gpa($s)}"/> }
</gpas>
```
## **A Height Function**

```
declare function local: height($x) {
  if (fn: empty(\$x/*)) then 1
  else fn:max(for $y in $x/* return local:height($y))+1
};
```
## **Sequence Types**

```
2 instance of xs:integer
2 instance of item()
2 instance of xs:integer?
() instance of empty()
() instance of xs:integer*
(1, 2, 3, 4) instance of xs: integer*
(1, 2, 3, 4) instance of xs: integer+
<foo/> instance of item()
<foo/> instance of node()
<foo/> instance of element()
<foo/> instance of element(foo)
<foo bar="baz"/> instance of element(foo)
<foo bar="baz"/>/@bar instance of attribute()
<foo bar="baz"/>/@bar instance of attribute(bar)
fn:doc("recipes.xml")//rcp:ingredient instance of element()+
fn:doc("recipes.xml")//rcp:ingredient 
   instance of element(rcp: ingredient)+
```
#### **An Untyped Function**

```
declare function local:grade($g) {
  if ($g="A") then 4.0 else if ($g="A-") then 3.7
  else if (\frac{q}{q} = "B +") then 3.3 else if (\frac{q}{q} = "B") then 3.0
  else if (\frac{q}{q} - "B -") then 2.7 else if (\frac{q}{q} - "C +") then 2.3
  else if ($g="C") then 2.0 else if ($g="C-") then 1.7
  else if (\frac{q}{q} = "D +") then 1.3 else if (\frac{q}{q} = "D") then 1.0
  else if ($g="D-") then 0.7 else 0
};
```
### **The Default Typing of a Function**

```
declare function local:grade($g as item()*) as item()*
{
  if ($g="A") then 4.0 else if ($g="A-") then 3.7
  else if (\frac{q}{q} = "B +") then 3.3 else if (\frac{q}{q} = "B") then 3.0
  else if (\frac{q}{q} - "B -") then 2.7 else if (\frac{q}{q} - "C +") then 2.3
  else if ($g="C") then 2.0 else if ($g="C-") then 1.7
  else if (\frac{q}{q} - \frac{m}{p}) then 1.3 else if (\frac{q}{q} - \frac{m}{p}) then 1.0
  else if ($g="D-") then 0.7 else 0
};
```
#### **Precisely Typed Functions**

```
declare function local:grade($g as xs:string) as xs:decimal {
  if (\text{sg} = "A") then 4.0 else if (\text{sg} = "A -") then 3.7
  else if (\frac{q}{q} = "B +") then 3.3 else if (\frac{q}{q} = "B") then 3.0
  else if (\frac{q}{q}="B-") then 2.7 else if (\frac{q}{q}="C+") then 2.3
  else if (\sqrt{2}q = "C") then 2.0 else if (\sqrt{2}q = "C-") then 1.7
  else if (\frac{q}{q} - 1) then 1.3 else if (\frac{q}{q} - 1) then 1.0
   else if ($g="D-") then 0.7 else 0
};
```

```
declare function local:grades($s as element(students)
)
    as attribute(grade)* {
      $s/student/results/result/@grade
    };
```
### **Runtime Type Checks**

- Type annotations are checked during runtime
- A runtime type error occurs when:
	- $\Box$  an actual argument value does not match the declared type
	- $\Box$  a function result value does not match the declared type
	- □a valued assigned to a variable does not match the declared type

#### **Built-In Functions Have Signatures**

fn:contains(\$x as xs:string?, \$y as xs:string?) as xs:boolean

op: union(\$x as node()\*, \$y as node()\*) as node()\*

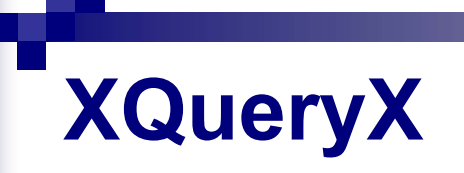

for \$t in fn:doc("recipes.xml")/rcp:collection/rcp:recipe/rcp:title return \$t

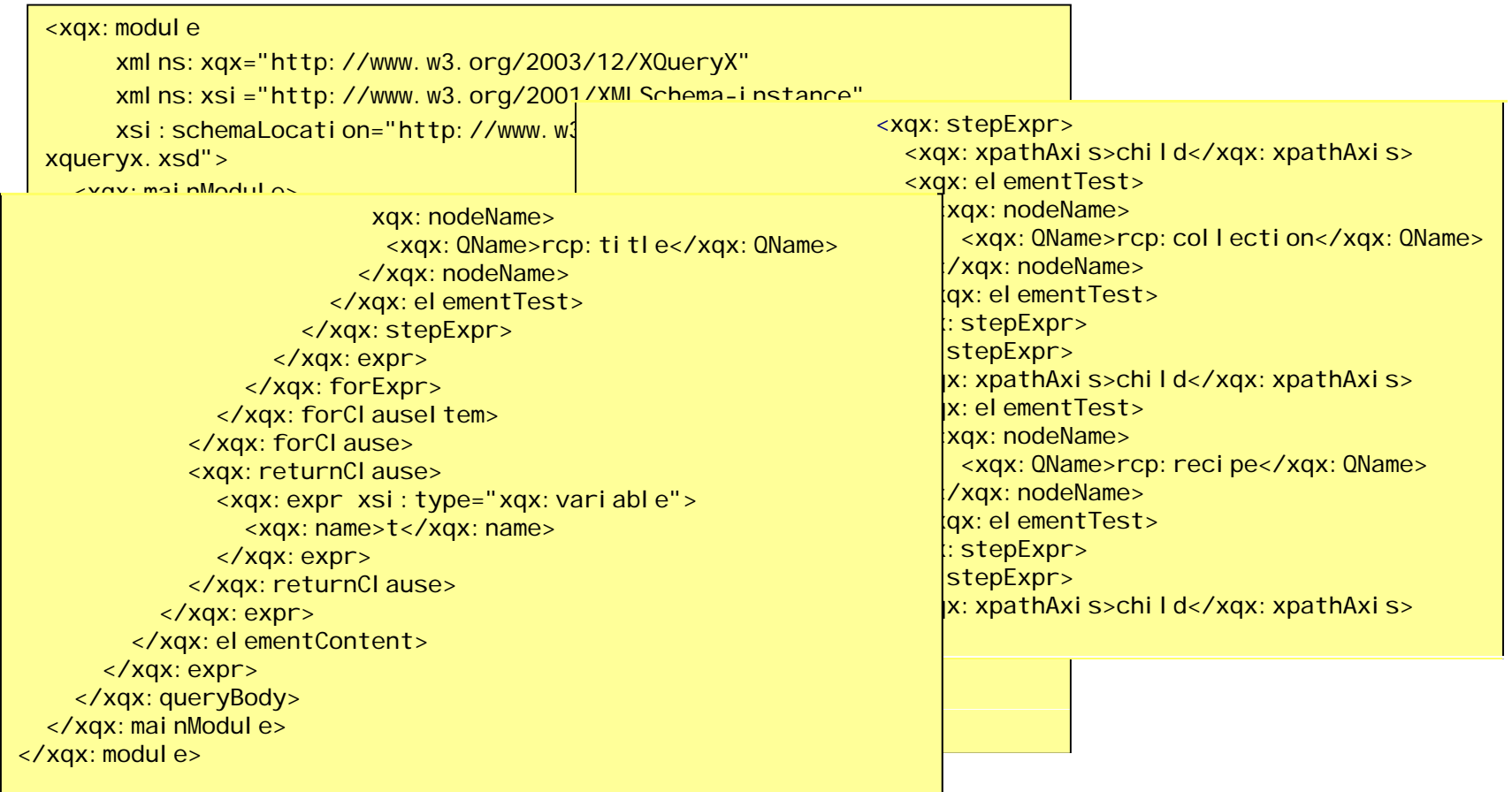

## **XML Databases**

■ How can XML and databases be merged?

■ Several different approaches: XML-Enabled DBMS**Extract XML views of relations** ■ use XQuery or SQL/XML to generate XML  $\blacksquare$  shred XML into relational databases Native XML DBMS**store and manage XML in a native format** 

### **The Student Database Again**

#### Students(id, name, age) Joe Average 100026  $21$ 100078 18 Jack Doe

#### Majors(id, major)

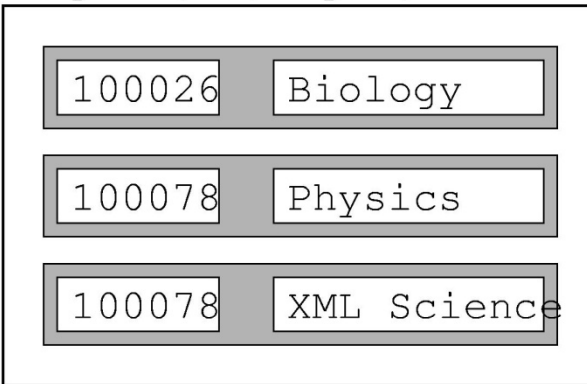

#### Grades(id, course, grade)

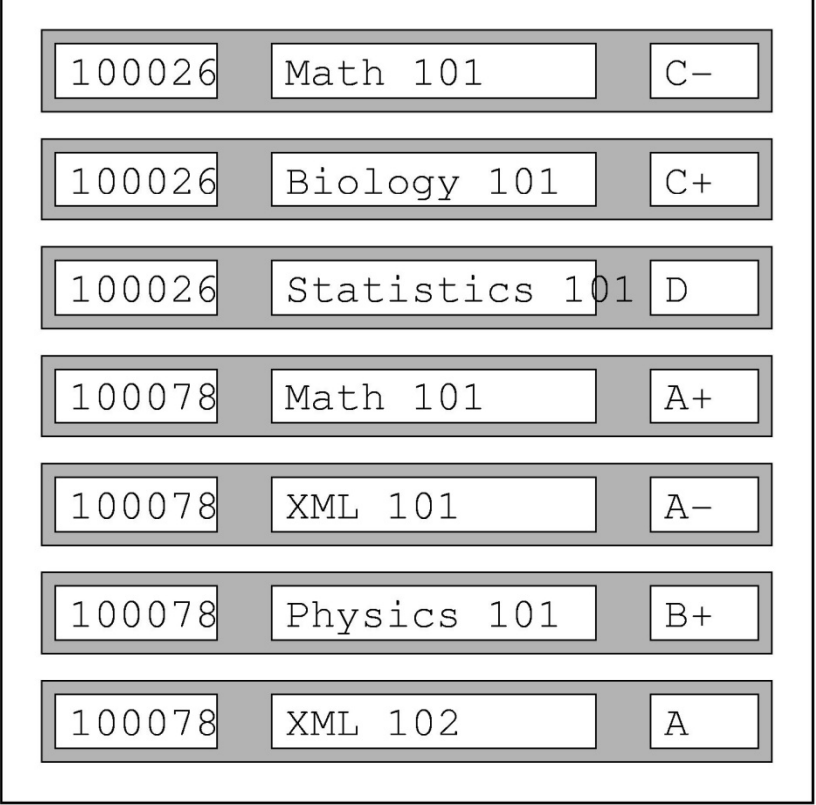

# **Automatic XML Views (1/2)**

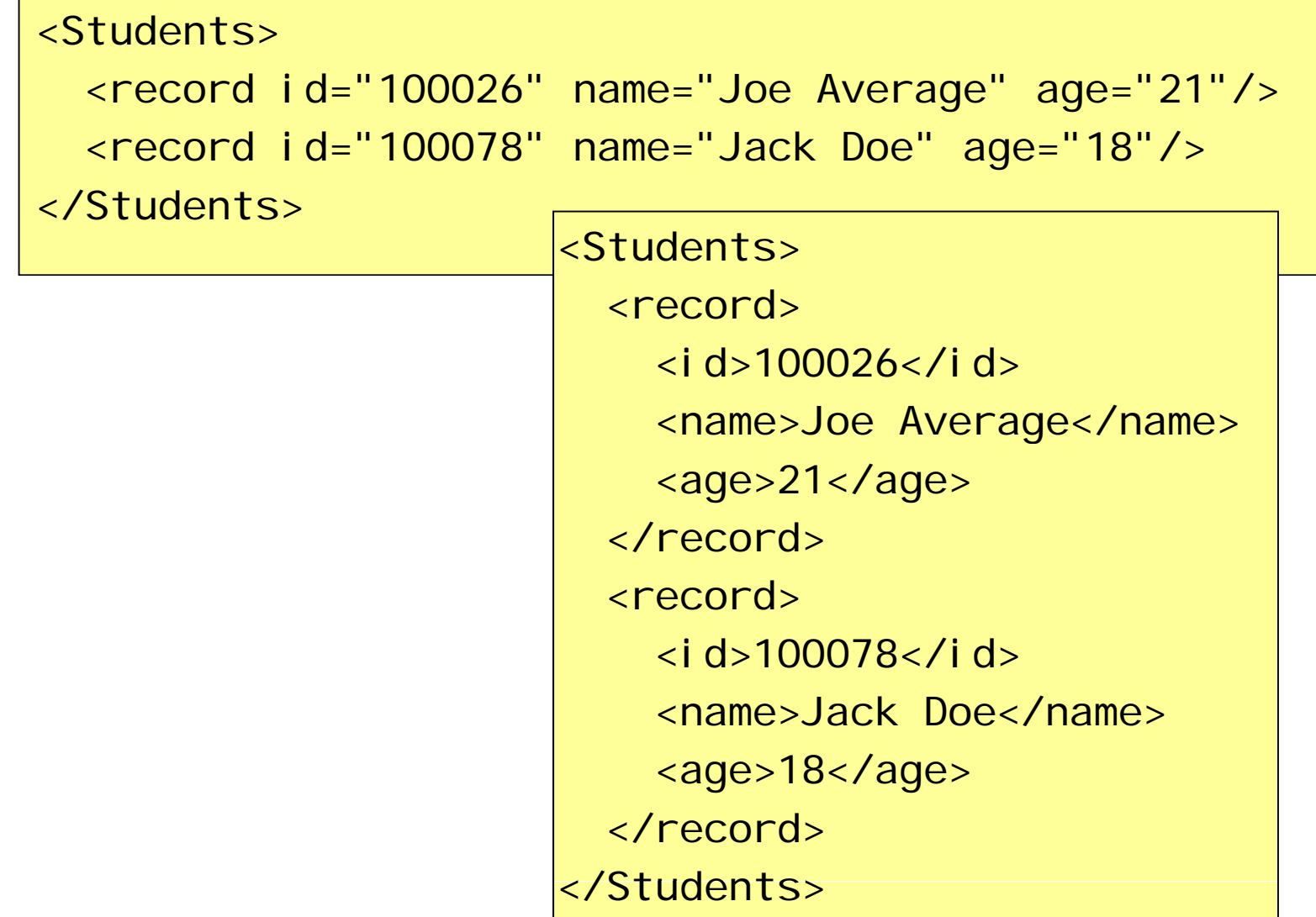

#### **Programmable Views in SQL/XML**

```
xml el ement (name, "Students",
  select xmlelement (name,
                     "record",
                     xmlattributes(s.id, s.name, s.age))
  from Students as s
)
```

```
xml el ement (name, "Students",
  select xmlelement(name,
                     "record",
                     xmlforest(s.id, s.name, s.age))
  from Students as s)
```
## **XML Shredding**

- Each element type is represented by a relation
- $\blacksquare$  Each element node is assigned a unique key in document order
- $\blacksquare$  Each element node contains the key of its parent
- The possible attributes are represented as fields, where absent attributes have the null value
- $\blacksquare$  Contents consisting of a single character data node is inlined as a field

## **From XQuery to SQL**

- Any XML document can be faithfully represented
- This takes advantage of the existing database implementation
- Queries must now be phrased in ordinary SQL rather than XQuery
- $\blacksquare$  But an automatic translation is possible

```
//rcp:ingredient[@name="butter"]/@amount
```

```
select ingredient. amount
from ingredient
where ingredient.name="butter"
```
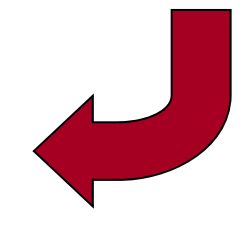

#### **Alternative approach**

- XML data is directly stored in a special nested format
- **No standards: the format is proprietary**
- XSLT and XQuery are used to manage the database

## **Full-text searching**

```
declare namespace rcp = "http://www.uniroma3.it/recipes";
for $r in fn:doc(Recipes.xml")//rcp:recipe
where $r//rcp: preparation ftcontains
  ("chop" with stemming
          with default tesaurus ) &&
   ("onion" || "onions")
   distance at most 5 words
   case insensitivereturn $r
```
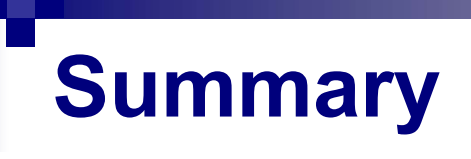

- **NAL trees generalize relational tables**
- **EXQuery similarly generalizes SQL**
- XQuery and XSLT have roughly the same expressive power
- But they are suited for different application domains: data-centric vs. document-centric

### **Essential Online Resources**

- http://www.w3.org/TR/xquery/
- **http://www.galaxquery.org/**
- http://www.w3.org/XML/Query/